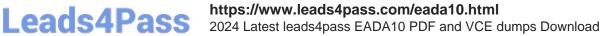

# EADA10<sup>Q&As</sup>

ArcGIS Desktop Associate

### Pass Esri EADA10 Exam with 100% Guarantee

Free Download Real Questions & Answers **PDF** and **VCE** file from:

https://www.leads4pass.com/eada10.html

100% Passing Guarantee 100% Money Back Assurance

Following Questions and Answers are all new published by Esri Official Exam Center

Instant Download After Purchase

100% Money Back Guarantee

😳 365 Days Free Update

800,000+ Satisfied Customers

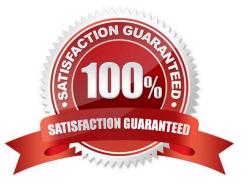

## Leads4Pass

#### **QUESTION 1**

A contractor is hired to perform field data collection and to upload data to the enterprise geodatabase to synchronize the edits.

Which method of data distribution can be used to accomplish this?

- A. save to shapefile format and distribute
- B. export to ArcSDE XML replica and distribute
- C. export to PDF and distribute
- D. save to layer package and distribute

Correct Answer: B

#### **QUESTION 2**

Which ArcGIS Desktop extension can be used to create a map with advanced label placement options?

- A. Network Analyst
- **B.** Schematics
- C. 3D Analyst
- D. Publisher
- E. Maplex
- Correct Answer: E

#### **QUESTION 3**

An ArcGIS user is identifying specific study areas to display in ArcMap that can be saved to an mxd file. Which functionality in ArcMap allows the creation of the study area views?

- A. Generate Overlay
- B. Create Bookmarks
- C. Generate XY Area
- D. Create Area Overlay

Correct Answer: C

#### **QUESTION 4**

## Leads4Pass

- An ArcGIS user performs a spatial adjustment on a dataset.
- Which two factors can be used to determine whether the results are acceptable? (Choose two)
- A. visual inspection of adjusted data
- B. the output coordinate system of the adjustment
- C. RMS error 100% Real QandAs | 100% Real Pass
- D. number of links used in transformation

Correct Answer: CD

#### **QUESTION 5**

Which analysis method should be used to analyze traffic conditions over a given period of time?

- A. Proximity
- B. Overlay
- C. Temporal
- D. Statistical
- Correct Answer: C

EADA10 Study Guide

**EADA10 Exam Questions** 

**EADA10 Braindumps**